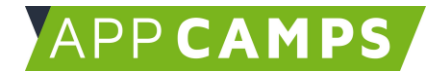

# **Einstieg in Scratch**

**In diesem Kurs programmierst du verschiedene Anwendungen mit Scratch.**

So arbeitest du mit diesen Unterlagen:

- 1. Startvideo anschauen
- 2. Selbstständiges Arbeiten mit den Lernkarten
- 3. Abschlussvideo anschauen

## **1. Geburtstagskarte**

In dieser Sitzung geht es darum, sich mit Scratch vertraut zu machen. Es wird eine erste einfache Animation entwickelt.

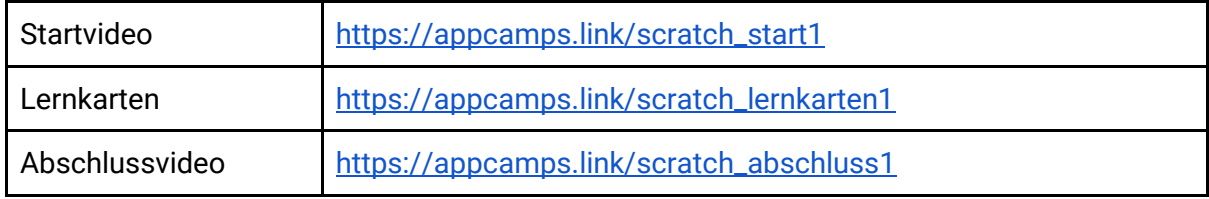

#### **2. Unterwasserwelt**

In dieser Sitzung geht es um die Programmierung eines animierten Spiels. Der Punktestand wird mit einer Variable gezählt und es kommen Schleifen vor.

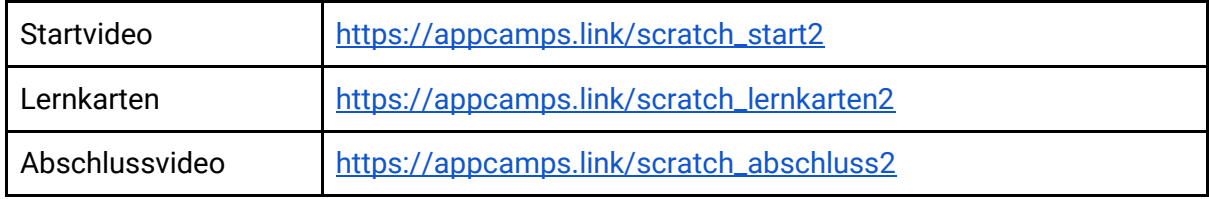

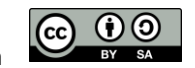

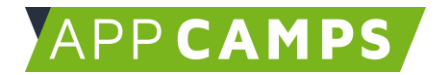

# **3. Zauberwald**

In dieser Sitzung wird ein Spiel programmiert. Die Spielfigur wird mit den Pfeiltasten gesteuert. Du lernst dabei was bedingte Anweisungen sind.

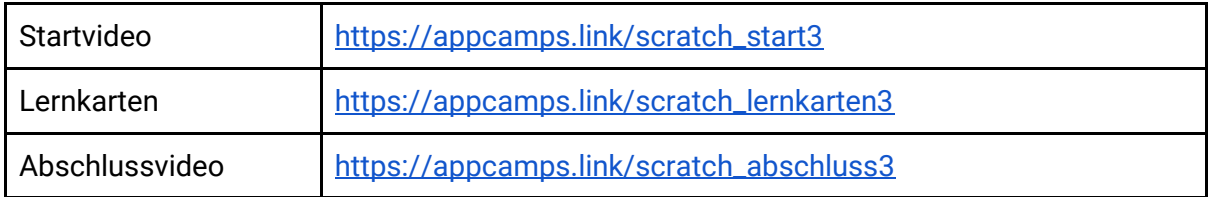

## **4. Quiz**

In dieser Sitzung wird ein Quiz programmiert. Die eingegebenen Antworten werden auf Richtigkeit geprüft und Punkte werden gezählt. Es gibt 2 Level. Dabei lernst du eigene Funktionen zu schreiben.

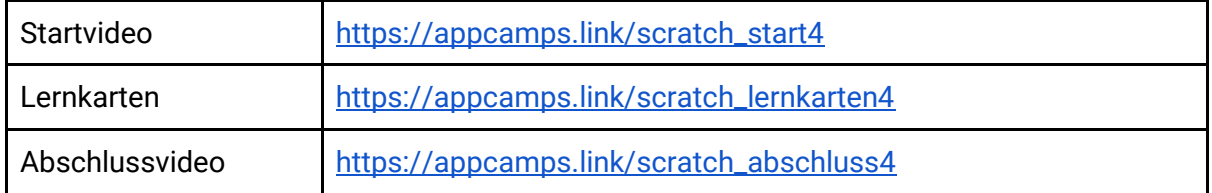

Dieses Handout ist für Schülerinnen und Schüler, die zuhause selbstständig mit den App Camps Unterrichtsmaterialien arbeiten. Lehrkräfte finden regelmäßig aktualisierte Materialien und ergänzende Informationen unter [appcamps.de](https://appcamps.de/)

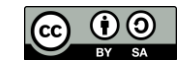